## Stat 571 - HW4 - Nathanael Fillmore

```
1. > prob.given.bucket1 <- c(black=4, red=5, white=3)/12
  > prob.given.bucket2 <- c(black=1, red=4, white=7)/12
  > prob.given.bucket3 <- c(black=80, red=0, white=20)/100
  > prior <- c(bucket1=0.1, bucket2=0.2, bucket3=0.7)
   (a) > prob.black <- prior["bucket1"]*prob.given.bucket1["black"] +
      + prior["bucket2"]*prob.given.bucket2["black"] +
                      prior["bucket3"]*prob.given.bucket3["black"]
      > cat(sprintf("The probability that the ball is black is %f.", prob.black))
```
The probability that the ball is black is 0.610000.

```
(b) > prob.red <- prior["bucket1"]*prob.given.bucket1["red"] +
                   prior["bucket2"]*prob.given.bucket2["red"] +
                   prior["bucket3"]*prob.given.bucket3["red"]
   > cat(sprintf("The probability that the ball is red is %f.", prob.red))
```
The probability that the ball is red is 0.108333.

```
(c) > prob.white <- prior["bucket1"]*prob.given.bucket1["white"] +
                   + prior["bucket2"]*prob.given.bucket2["white"] +
                   prior["bucket3"]*prob.given.bucket3["white"]
   > cat(sprintf("The probability that the ball is white is %f.", prob.white))
```
The probability that the ball is white is 0.281667.

```
(d) > prob.bucket1.given.black <- prob.given.bucket1["black"]*prior["bucket1"]/prob.black
   > prob.bucket2.given.black <- prob.given.bucket2["black"]*prior["bucket2"]/prob.black
   > prob.bucket3.given.black <- prob.given.bucket3["black"]*prior["bucket3"]/prob.black
   > cat(sprintf("The probability that the ball came from bucket 1, given that it
   + was black, is %f.", prob.bucket1.given.black))
```
The probability that the ball came from bucket 1, given that it was black, is 0.054645.

```
> cat(sprintf("The probability that the ball came from bucket 2, given that it
+ was black, is %f.", prob.bucket2.given.black))
```
The probability that the ball came from bucket 2, given that it was black, is 0.027322.

```
> cat(sprintf("The probability that the ball came from bucket 3, given that it
+ was black, is %f.", prob.bucket3.given.black))
```
The probability that the ball came from bucket 3, given that it was black, is 0.918033.

```
2. > prob.given.bucket1 <- c(black=17, red=6, white=8)/31
  > prob.given.bucket2 <- c(black=40, red=30, white=25)/95
  > prior \leq c(bucket1=1/2, bucket2=1/2)
    (a) > prob.B.eq.1 <- prob.given.bucket1["black"]*prior["bucket1"] +
                       prob.given.bucket2["black"]*prior["bucket2"]
       > prob.R.eq.1 <- prob.given.bucket1["red"]*prior["bucket1"] +
                       prob.given.bucket2["red"]*prior["bucket2"]
       > prob.W.eq.1 <- prob.given.bucket1["white"]*prior["bucket1"] +
                        prob.given.bucket2["white"]*prior["bucket2"]
       > cat(sprintf("$P(B=1)=%f,\\\\P(R=1)=%f,\\\\P(W=1)=%f$.", prob.B.eq.1,
       + prob.R.eq.1, prob.W.eq.1))
       P(B=1) = 0.484720,
       P(R = 1) = 0.254669,
       P(W = 1) = 0.260611.
   (b) > cat(sprintf("$B$ follows Binomial$(n=10, p=f)$.", prob.B.eq.1))
       B follows Binomial(n = 10, p = 0.484720).
       > cat(sprintf("$R$ follows Binomial$(n=10, p=%f)$.", prob.R.eq.1))
```

```
R follows Binomial(n = 10, p = 0.254669).
```
> cat(sprintf("\$W\$ follows Binomial\$(n=10, p=%f)\$.", prob.W.eq.1))

*W* follows Binomial( $n = 10, p = 0.260611$ ).

```
3. > prob.truely.A <- .43
  > prob.truely.B <- .07
  > prob.truely.AB <- .04
  > prob.truely.O <- .46
  > prob.stb.A.given.truely.A <- .88
  > prob.stb.A.given.truely.B <- .04
  > prob.stb.A.given.truely.AB <- .10
  > prob.stb.A.given.truely.O <- .04
  > prob.stb.A <- prob.stb.A.given.truely.A * prob.truely.A +
                  + prob.stb.A.given.truely.B * prob.truely.B +
                  + prob.stb.A.given.truely.AB * prob.truely.AB +
                  prob.stb.A.given.truely.O * prob.truely.O
  > prob.truely.A.given.stb.A <- prob.stb.A.given.truely.A * prob.truely.A / prob.stb.A
  > cat(sprintf("The probability that a soldier's blood type is $A$ given that he
  + was typed as having type $A$ is %f", prob.truely.A.given.stb.A))
```
The probability that a soldier's blood type is *A* given that he was typed as having type *A* is 0.937562

17.

(a) Some plants were tall and had green pods, etc., so "tall" and "green pods" are not mutually exclusive.

```
(b) > prob.tall.and.green <- 900/1600
   > prob.tall.and.yellow <- 300/1600
   > prob.short.and.green <- 300/1600
   > prob.short.and.yellow <- 100/1600
   > prob.tall <- prob.tall.and.green + prob.tall.and.yellow
   > prob.green <- prob.tall.and.green + prob.short.and.green
   > cat(sprintf("$P($tall$)P($green$) = f = f = f = P($tall and green$)$, so they are
   + independent.", prob.tall*prob.green, prob.tall.and.green))
```
 $P(\text{tall})P(\text{green}) = 0.562500 = 0.562500 = P(\text{tall and green})$ , so they are independent.

```
19. > prob. G. qiven. region1 \leq .3
   > prob.C.given.region1 <- .3
   > prob.A.given.region1 <- .2
   > prob.T.given.region1 <- .2
   > prob.G.given.region2 <- .25
   > prob.C.given.region2 <- .25
   > prob.A.given.region2 <- .25
   > prob.T.given.region2 <- .25
(a) > prob.same <- prob.G.given.region1 * prob.G.given.region2 +
                 + prob.C.given.region1 * prob.C.given.region2 +
   + prob.A.given.region1 * prob.A.given.region2 +
   + prob.T.given.region1 * prob.T.given.region2
   > cat(sprintf("The probability that they are the same is %f", prob.same))
```
The probability that they are the same is 0.250000

(b) "Success" means "the two nucleotides we just picked are the same", so  $P$ (success) = .25. We get 3 successes in 3 trials.

```
> prob.success <- .25
> prob.3.successes <- dbinom(3, size=3, prob=.25) # or just prob.success^3
> cat(sprintf("The probability that the triplets are the same is %f", prob.3.successes))
```
The probability that the triplets are the same is 0.015625

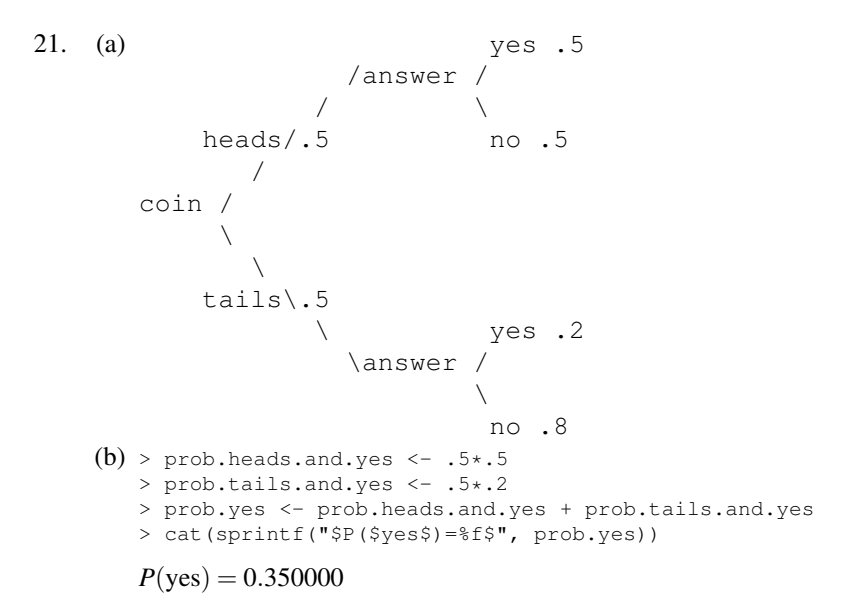